VidSplitter License Key [Updated-2022]

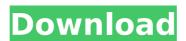

## VidSplitter Crack + License Key Full

Tough, free and simple to use, VidSplitter supports multiple video formats and options. It is a powerful, but easy-to-use and fast software solution. It has a built-in Video Sequencer to record video clips and a powerful Editor to make video editing even easier. VidSplitter is FREE to try. You can run the trial version of the software without any restrictions.

There is no license. Installing VidSplitter 1. Extract vidsplitter.xpi from the zip file to your... Аналитика пользователей Отзывы All the key and value pairs for the selected text or range are stored in the Metadata table. In order to find the metadata for a specific Key name we offer a Metadata Browser. This feature is activated from the contextual menu when you right-click on the line above the selected text or range. For example, when the range starts with the string 'AAC'. The Metadata Browser will open

to show a list of key name values (AAC Artist, AAC Album, AAC Track, etc.) and store a value for each. This value should be a 'text list', where each list item contains the actual information. Please note, the metadata browser does not restrict the number of selected keys or the number of list items per key. Each list item in the Metadata Browser will show the metadata for the selected key. For example, when you select an Artist in the list, then click the 'list' button at the right of the selection to show more

details for the selected Artist. You will notice the 'Artist Name' field is a 'text list' containing the actual Artist name (as stored in the song file). Some metadata values (like Artist Name) will contain many list items, and may even have a prefix value that is not included in the list. For these values, just select that main list item, and click the 'list' button at the right of the selection to see the list of sub-items. As you can see, there are many different fields in the metadata structure. In order to view/edit any of

them, select the metadata value and hit the F1 key (for help). VidSplitter for Mac is a

## **VidSplitter**

Tin Goose Screen Recorder offers you to record your screen activity and save the data to FLV video files which you can directly upload to YouTube or other video hosting service, without the need to convert them first. All you need to do is to choose a recording speed, start a recording and enjoy the video produced by Tin Goose Screen Recorder.

The quality is very good. Installation is a breeze, but is performed only for you directly on your personal computer because the program provides no installation file. Tin Goose Screen Recorder can record screen activity in different ways. We were able to do it manually, with the help of taskbars and shortcut keys, and with the help of Windows Automation. The interface is easy to use and displays options and features in a clear way. The program's help function is well integrated in the user

interface and there is an option to create a tutorial (although this is not necessary). The maximum file size is 2 GB, although some larger files (i.e. larger than 750 MB) may have problems with uploading them to YouTube. The quality of the recorded content is good, although a small portion of the content is lost when recording is done from a large distance or the screen resolution is set to a high setting. Tin Goose Screen Recorder may run slow or extremely slow on older computers (with lower screen

resolutions), but we didn't encounter these problems. Tin Goose Screen Recorder Description: The IntelliID Studio Suite includes: IntelliID Studio Suite - A powerful development environment designed to help IntelliID developers easily create their products and plug-ins IntelliID Help -Help utilities and a guide viewer for IntelliID Studio Suite IntelliID Option Dialog Designer - A GUI for the development of dialogs for IntelliID Studio Suite products IntelliID Property Dumper - A GUI for debugging IntelliID Studio

Suite products Before you start using this software, you need to have a good understanding of IntelliID and C++ programming. The program is also designed to take full advantage of Visual C++, so we recommend that you have this application installed. The IntelliID Studio Suite is an extensive visual studio environment and includes a plug-in wizard that will help you develop IntelliID Studio Suite products. It comes with a welcome set of utilities and facilities to help you create your first

## IntelliID Studio Suite product as well as utilities that allow you to design IntelliID Studio b7e8fdf5c8

VidSplitter provides a feature-rich and easy to use way to split video files of various formats. This software also has a simple easy to use interface that lets you trim as well as split video files. Additionally, you can adjust video and audio settings, including video frame rate, audio sample rate and audio channel as well as video codec, compression, frame size, bit rate, and others. You can edit properties like video width, height, frames per second, bit rate and

audio track. When finished splitting the video files, you can preview the output file. VidSplitter can be used to split various video formats such as AVI, ASF, MOV, MP4, MPG and WMV. This simple application uses a minimal amount of system resources and can handle video files of various formats. VidSplitter's interface is easy to navigate and you can directly select the input and output files. Its detailed instruction will guide you through the process of splitting videos in a simple and easy to

follow way. This effective program trims, splits, video and audio files, as well as edits properties in a simple and easy way. This program is designed to split video files of various formats including AVI, ASF, MOV, MP4, MPG and WMV. With this convenient program, you can trim videos, split your videos, and adjust various video and audio properties in a simple way. Additional formats of the software are FLV, MP3, GIF, and JPEG. This tool can be set to perform batch processing, previewing file progress,

and other similar functionality. If you want to split video files in different parts, this convenient application may be the perfect choice. You can adjust video settings including video frame rate, audio sample rate and audio channel, as well as video codec, video frame size, compression and bit rate. VidSplitter can be used to split various video formats including AVI, ASF, MOV, MP4, MPG and WMV. This program uses a minimal amount of system resources and is easy to operate. There is also a

simple and easy to use interface that is easy to navigate. You can directly select the input and output files. Additionally, you can adjust video and audio properties and preview the video clip. Furthermore, you can review file progress during the splitting

What's New in the VidSplitter?

O Freeware 34Kb New 6.02 VidSplitter VidSplitter is a software that lets you split video files of various formats, including AVI, ASF, MOV, MP4, MPG and WMV. The interface of the

application is simplistic and easy to navigate through, since you don't have too many options at your disposal. Videos can be imported via the file browser only, since the "drag and drop" method is not supported (and neither is batch processing). So, once you specify the output directory and size (flash drive, CD, DVD or custom), you can proceed with the trimming process. On top of that, you can modify audio and video parameters when it comes to the height, width, frames per second, aspect

ratio, codec, format and others (optionally disable audio). Plus, you can preview the clip. During the conversion process, you can check out the progress of the current file. Once it finishes, VidSplitter offers to open the output folder. The simple-to-use program requires a moderate amount of system resources and quickly finishes a task without freezing, crashing or displaying errors. We haven't encountered any difficulties during our tests and VidSplitter manages to keep a very good image

and sound quality. On the other hand, VidSplitter doesn't offer you other splitting methods. For example, you cannot split videos into a specific number of parts or by marking the start and end time. Also, batch processing is not supported and there is no help file available. We recommend VidSplitter with reservations. In the field of medicine a wide variety of medical devices are used. These include devices such as electrical leads, guides, tubes, catheters, cannulas, stents, and stent grafts. In

the field of medicine there are many different medical procedures that are used. These include, for example, those that treat cardiovascular disease. Such procedures include angioplasty, in which a balloon is used to enlarge the passageway. Other examples of interventional procedures include the use of stents to open blood vessels to promote increased blood flow. Still other examples of interventional procedures are the delivery of electrical leads to deliver electrical signals to cardiac

muscle tissue, to regulate heart rate, to stimulate muscle contraction to arrest the propagation of life threatening arrhythmias, etc. In each of these medical fields, there is a need for improved

## **System Requirements:**

Minimum: OS: 64-bit Windows 7 64-bit Windows 8, Windows 10 64-bit Windows Server 2012 R2, Windows Server 2016 64-bit macOS 10.7 (Mountain Lion) 64-bit Mac OS X 10.6 (Snow Leopard) 64-bit Linux: Ubuntu 14.04 LTS / Ubuntu 16.04 LTS / Debian 8.0 64-bit Linux: Fedora 22 / RHEL 7.2 / CentOS 7.2 / Scientific Linux 7.2 / Oracle

https://educa.neurolabbo.com/blog/index.php?entryid=5447
https://www.hart.gov.uk/system/files/webform/Alert.pdf
https://www.cameraitacina.com/en/system/files/webform/feedback/yudeyec79.pdf
https://thetraditionaltoyboxcompany.com/wp-content/uploads/2022/07/Any\_Resist
or\_You\_Like\_Crack\_\_With\_Key\_Free\_3264bit.pdf
https://lanave.es/wp-content/uploads/2022/07/FireTuneUp.pdf
https://natsegal.com/ie9-tweaker-incl-product-key-free-download/
https://aqesic.academy/blog/index.php?entryid=6407
http://mysquare.in/?p=40281
https://poliestudios.org/campus2022/blog/index.php?entryid=2760

https://jobavenue.net/2022/07/04/cubetto-1-2-0-0-crack-with-full-keygen-for-pc/https://mymiddlevilledda.com/wp-content/uploads/2022/07/IPTray.pdf

https://pesasamerica.org/blog/index.php?entryid=4874

https://unsk186.ru/wp-content/uploads/CDA Converter Plus.pdf

https://africantoursguide.com/random-generator-patch-with-serial-key/

https://www.sdssocial.world/upload/files/2022/07/FMAnnj6bl1wYnoxa8eOo\_04\_9b

cccc598177b0456d2f358240ffe641\_file.pdf

http://aikersebok.com/?p=43319

https://holidaygifts.review/truerond-workstation-crack-with-keygen-for-pc/

https://www.dawsonville-ga.gov/system/files/webform/system-

center-2012-monitoring-pack-for-windows-deployment-services.pdf

https://diontalent.nl/2022/07/04/perfectdisk-pro-with-license-key-mac-win/

https://www.be-the-first.it/wp-content/uploads/2022/07/The Color Picker.pdf